## **Instructivo de llenado**

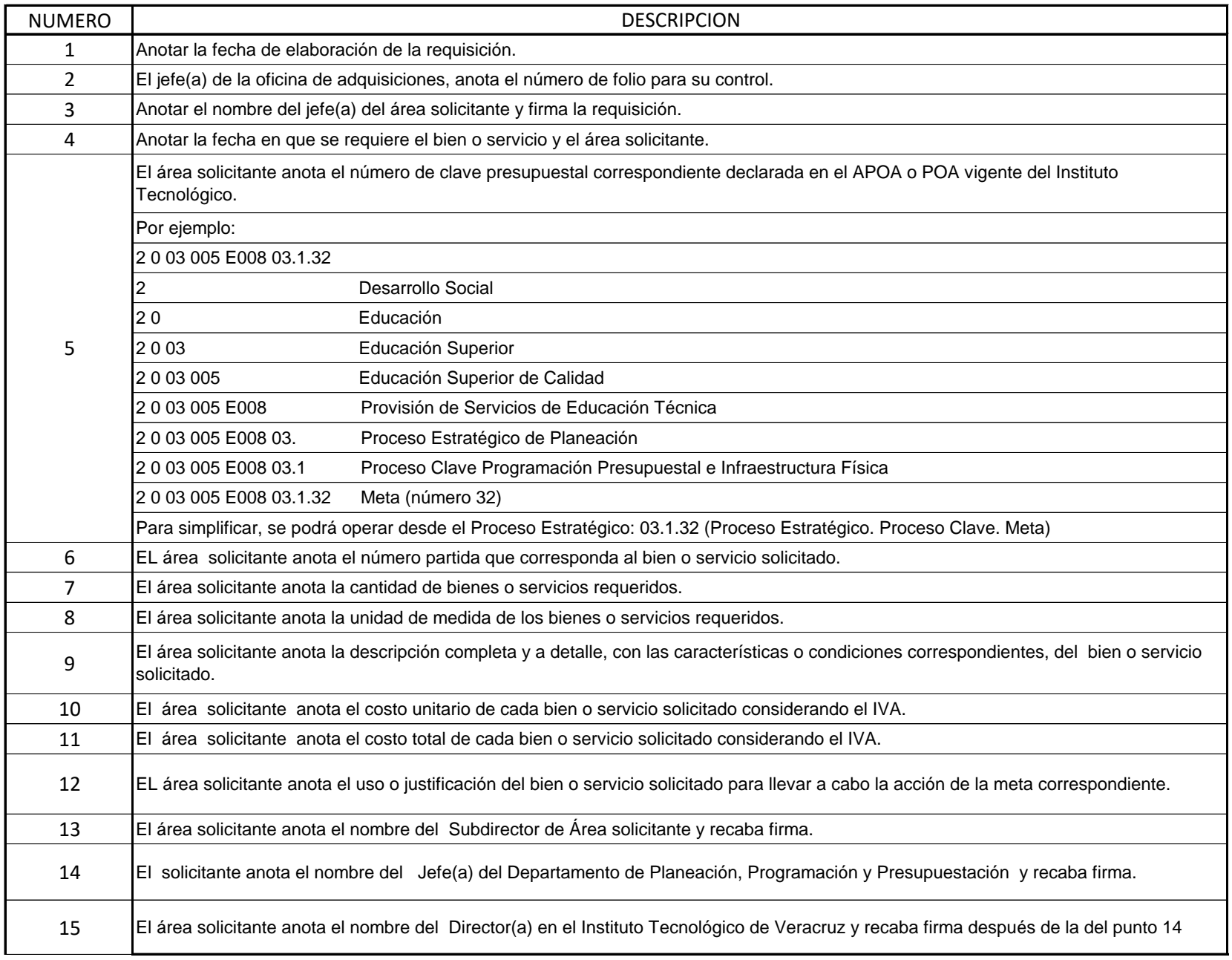